Документ подписан простой электронной подписью Информация о владельце: ФИО: Усынин Максим Валерьевич Должность: Ректор

Дата подписания: 28.09.2023 15:57:44<br>Уникальный МАФФТИОФКООРАЗОВАТЕЛЬНОЕ УЧРЕЖДЕНИЕ ВЫСШЕГО Образования «Международный Институт Дизайна и Сервиса» f498e59e83f65dd7c3ce7bb8a25cbbabb33ebc58(ЧОУВО МИДиС) Уникальный программ**ный слюч** 

Кафедра дизайна, рисунка и живописи

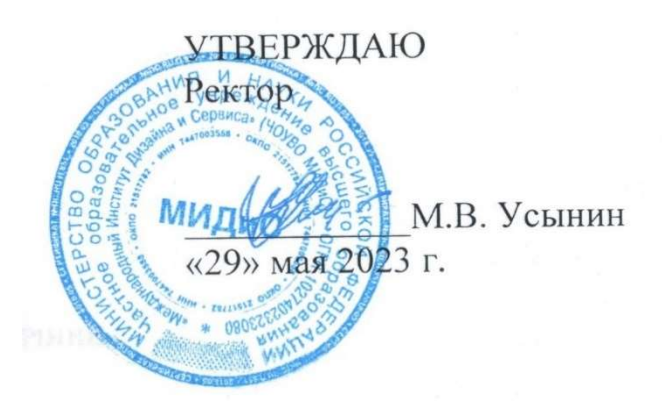

ФОНД

# ОЦЕНОЧНЫХ СРЕДСТВ ДЛЯ ПРОВЕДЕНИЯ ТЕКУЩЕГО КОНТРОЛЯ УСПЕВАЕМОСТИ И ПРОМЕЖУТОЧНОЙ АТТЕСТАЦИИ ОБУЧАЮЩИХСЯ ПО ДИСЦИПЛИНЕ

# ПРОФЕССИОНАЛЬНАЯ ПРЕЗЕНТАЦИЯ И ПОДАЧА ПРОЕКТОВ

Направление подготовки: 54.03.01 Дизайн Направленность (профиль): Дизайн среды Квалификация выпускника: Бакалавр Год набора - 2022

Автор-составитель: Одношовина Ю.В.

#### СОДЕРЖАНИЕ

1. Перечень компетенций с указанием этапов их формирования в процессе освоения образовательной программы ............................................................................................................. 3

2. Показатели и критерии оценивания компетенций на различных этапах их формирования, описание шкал оценивания ............................................................................................................... 4

3. Типовые контрольные задания или иные материалы, необходимые для оценки знаний, умений, навыков и (или) опыта деятельности, характеризующих этапы формирования компетенций в процессе освоения образовательной программы ................................................. 5

4. Методические материалы, определяющие процедуры оценивания знаний, умений, навыков и (или) опыта деятельности, характеризующих этапы формирования компетенций в процессе освоения образовательной программы ............................................................................ 8

## 1. ПЕРЕЧЕНЬ КОМПЕТЕНЦИЙ С УКАЗАНИЕМ ЭТАПОВ ИХ ФОРМИРОВАНИЯ В ПРОЦЕССЕ ОСВОЕНИЯ ОБРАЗОВАТЕЛЬНОЙ ПРОГРАММЫ

Процесс изучения дисциплины «Профессиональная презентация и подача проектов» направлен на формирование следующих компетенций:

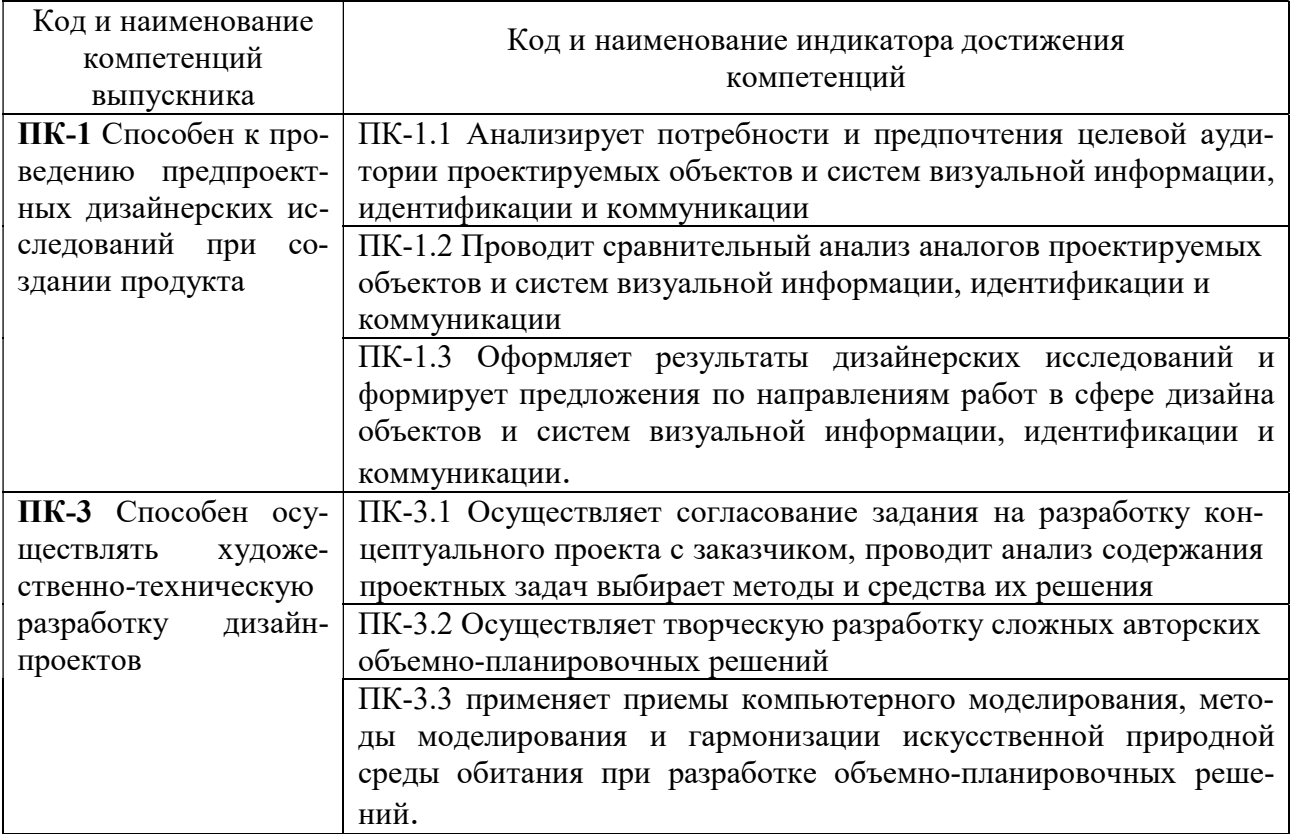

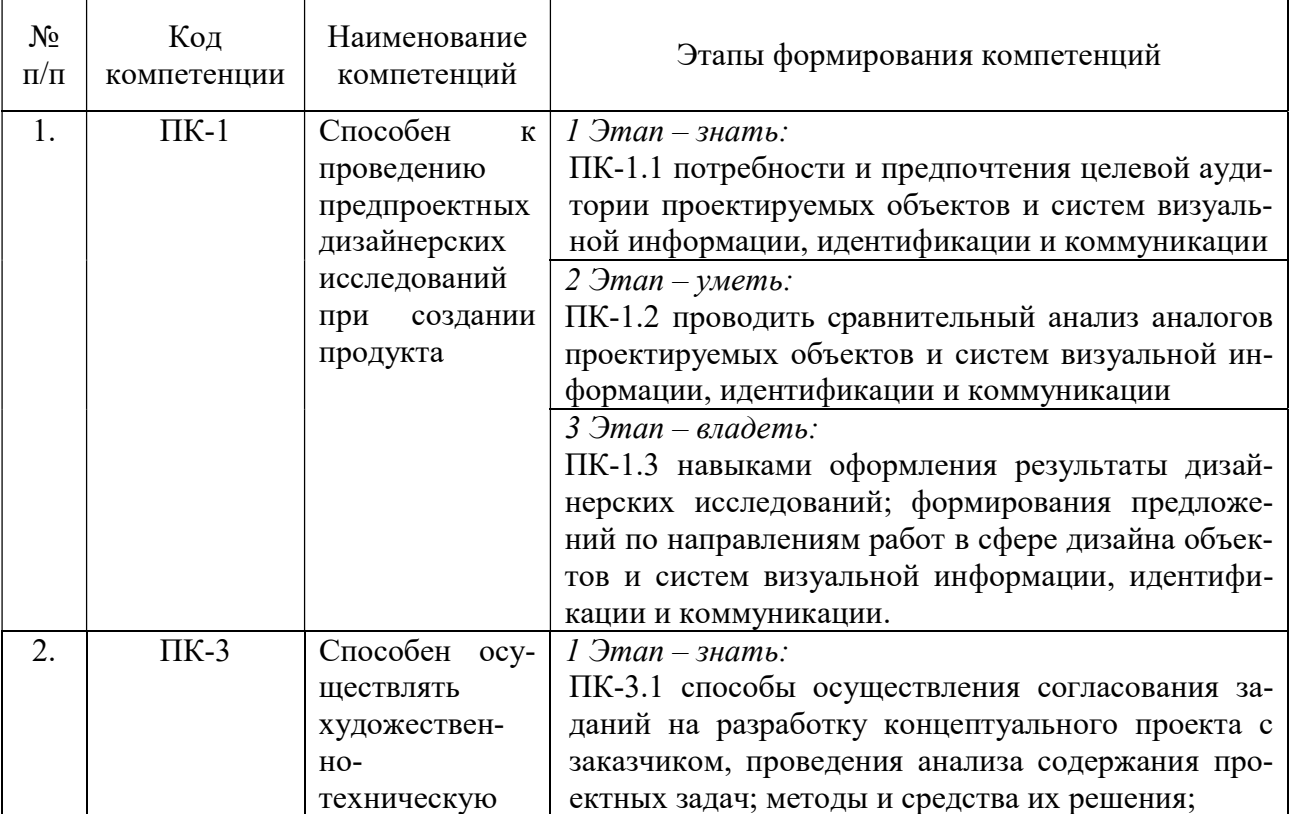

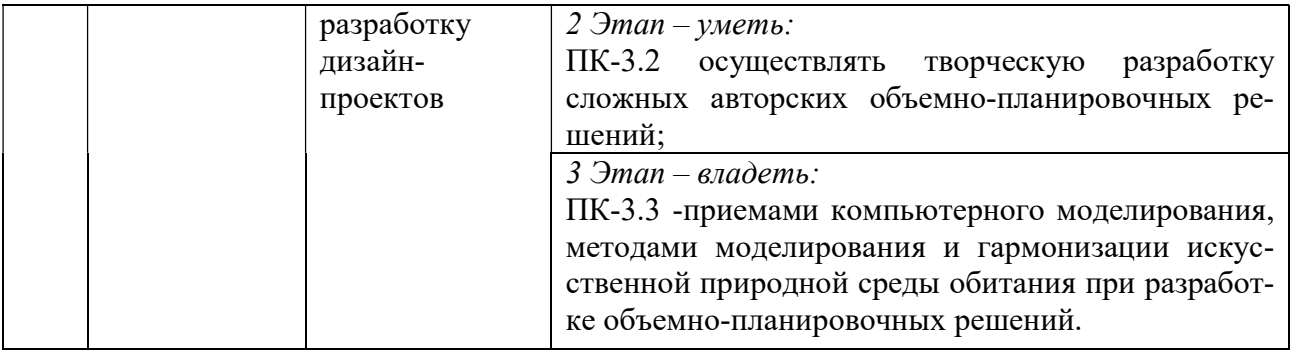

# 2. ПОКАЗАТЕЛИ И КРИТЕРИИ ОЦЕНИВАНИЯ КОМПЕТЕНЦИЙ НА РАЗЛИЧНЫХ ЭТАПАХ ИХ ФОРМИРОВАНИЯ, ОПИСАНИЕ ШКАЛ ОЦЕНИВАНИЯ

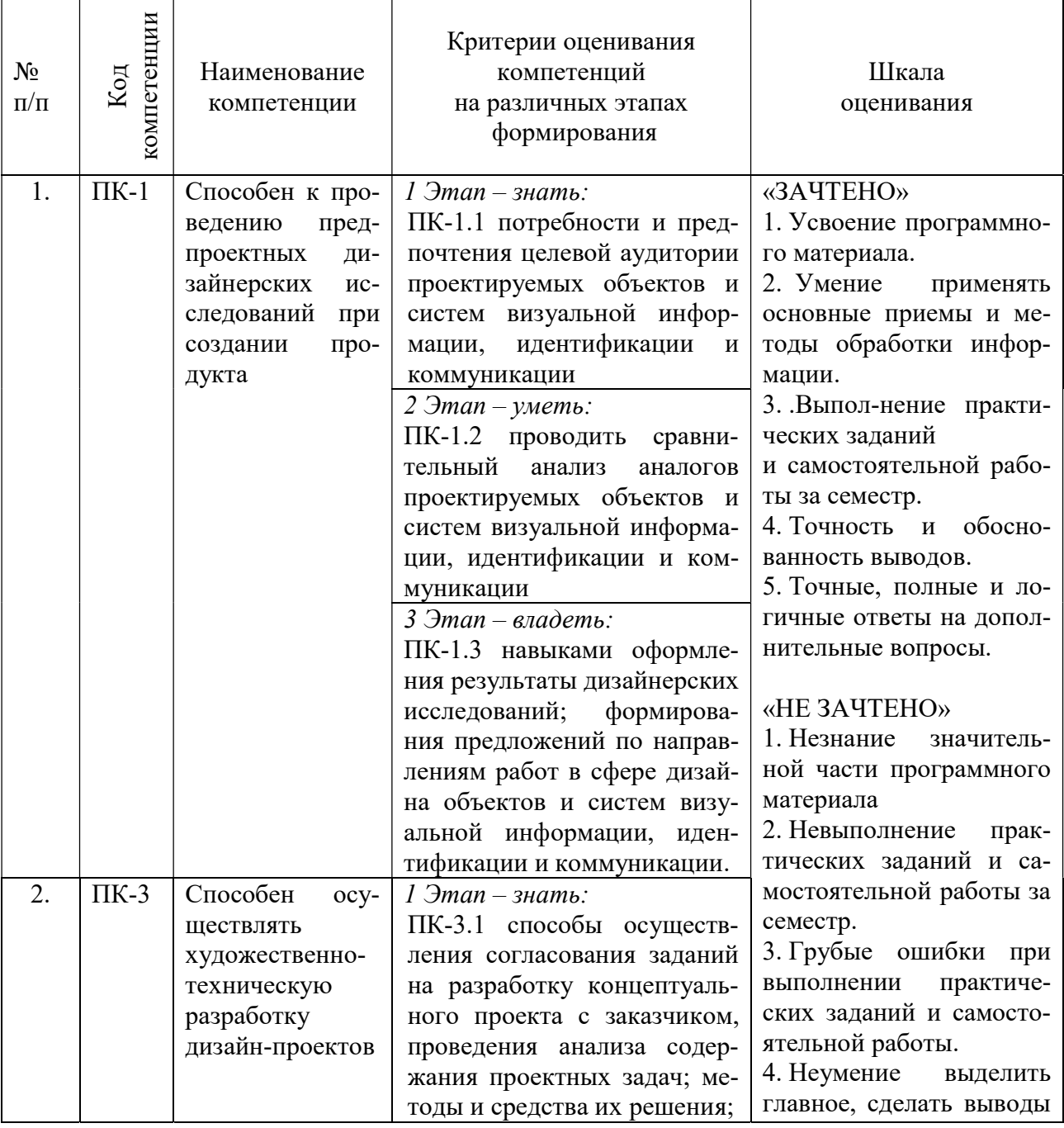

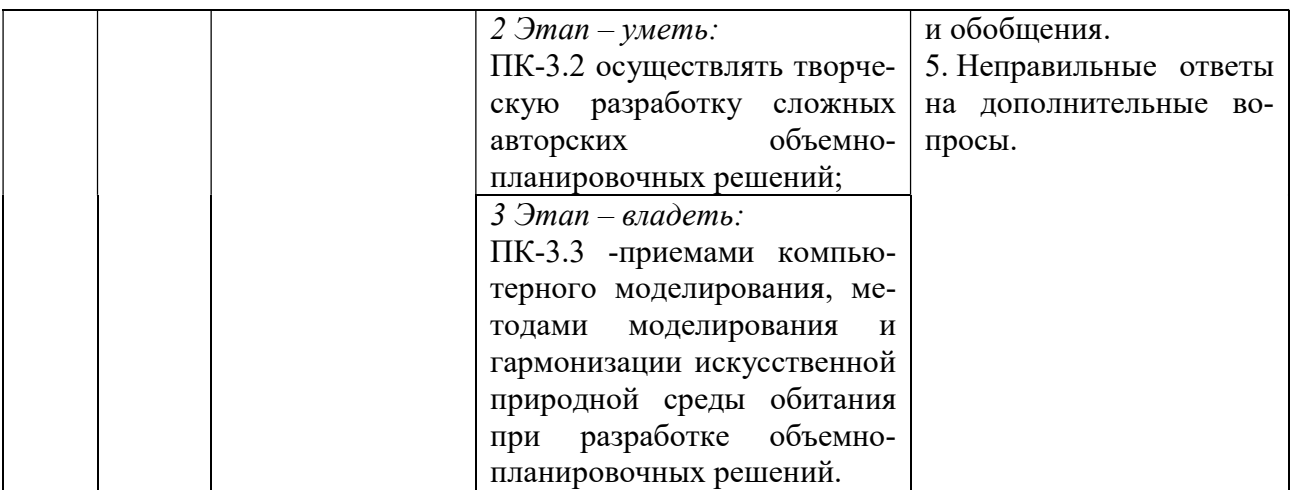

3. ТИПОВЫЕ КОНТРОЛЬНЫЕ ЗАДАНИЯ ИЛИ ИНЫЕ МАТЕРИАЛЫ, НЕОБХОДИМЫЕ ДЛЯ ОЦЕНКИ ЗНАНИЙ, УМЕНИЙ, НАВЫКОВ И (ИЛИ) ОПЫТА ДЕЯ-ТЕЛЬНОСТИ, ХАРАКТЕРИЗУЮЩИХ ЭТАПЫ ФОРМИРОВАНИЯ КОМПЕТЕНЦИЙ В ПРОЦЕССЕ ОСВОЕНИЯ ОБРАЗОВАТЕЛЬНОЙ ПРОГРАММЫ

# $1$  ЭТАП – ЗНАТЬ

## Темы устных сообщений без сдачи текста:

- 1. Графические редакторы
- 2. Роль Photoshop в создании имиджа проектов.
- 3. Законы композиции
- 4. Технологии 3D моделирования
- 5. Программы для работы с 3D графикой
- 6. Характеристики создания текстур
- 7. Характеристики создания освещения
- 8. Основы скетчинга
- 9. Что такое эскизы
- 10. Чертежная документация
- 11. Чертижи
- 12. Дизайн-проект
- 13. Визуализация/перспективы
- 14. Архитектурный ландшафт
- 15. Программы для презентации проектов

# 2 ЭТАП – УМЕТЬ

## Практические индивидуальные задания:

## Роль и возможности Photoshop в создании имиджа проектов.

Возможность создания и редактирования 32-битных изображений, комбинирование нескольких в одном. 32-битное изображение сохраняет полную картину: от самых глубоких теней, до самых ярких светов.

Возможность детального просмотра исходных пикселей под вашим инструментом или кистью для более точного ее расположения; возвращение от предпросмотра к исходному; установка множества исходных пунктов, масштаба и вращений в панели Clone Source.

# Технологии 3D-моделирования, текстурирования, освещения, визуализации и анимации.

Первичные, вторичные, оценочные, поисковые воспроизводящие исследования. Понимание проблемы, потребностей и желаний потребителя.

## Техника и ключевые принципы концептуального скетчинга.

Техника скетчинга давно используется как основной инструмент для дизайнеров и тех, кому нужно быстро донести свои мысли и идеи другим с помощью рисунка. В академическом рисунке и живописи скетч - это эскиз для будущей работы, подбор цветовой гаммы и композиции. В настоящее время направление скетчинга выросло и его уже относят к одному из самостоятельных художественных направлений в современном искусстве.

# Создание эскизов, чертежей, моделей и дизайна интерьера и аксессуаров.

На этапе рисованных набросков заказчик знакомится с будущим оформлением, его настроением, примеряет на себя новую обстановку. Предлагает внести коррективы в цветовую гамму, расстановку мебели, освещение. Готовится очередной эскиз с учетом изменений, в дальнейшем это экономит время при 3D-моделировании.

В процессе работы над скетчем дизайнер подбирает варианты цветовых сочетаний, стиль мебели, декоративные и световые решения. В переложении на бумагу созданная в воображении автора концепция интерьера становится наглядной и выявляет недочеты.

На основе рисунка подбираются отделочные материалы и напольное покрытие: цветовое исполнение, текстура, рельеф. Но нужно понимать, что цветовая палитра, созданная красками, и реальные оттенки материалов отличаются. Эскизы интерьера дают общее представление о цветовых акцентах, отображают в колористической игре пропорции и сочетания предметов.

#### Профессиональное моделирование архитектурных сооружений и ландшафта.

Архитектурный ландшафт («ландшафт города», «ландшафт жилой среды», «ландшафт производственной среды» и др.) – это ландшафт, сформировавшийся в процессе целенаправленной архитектурной, в том числе градостроительной, деятельности. Он трактуется также как разновидность антропогенного, культурного ландшафта. Архитектурный ландшафт составляют здания, сооружения, природные компоненты. В нём всегда проявляются региональные природные особенности. Облик городов и сёл предопределён расположением их в гористой или равнинной местности, наличием реки, озера, моря, лесных массивов, особенностями климата и т. д.

Различные ландшафты (городские, сельские, рекреационные, мемориальные и пр.) составляют архитектурно-ландшафтную среду.

### Графические стили и материалы

Графический стиль: Классический стиль. Минимализм. Поп-арт. Винтаж. Ампир. Модерн. Ар-деко. Гранж. Швейцарский стиль. Психоделика.

Материалы для графических работ: бумага, карандаши, резинка, уголь, мел, пастель, акварель, гуашь, кисти, перья, палитра

#### Технологии презентации проектов

Проектные технологии отличаются от традиционных образовательных систем способом организации учебной деятельности студентов и планируемыми результатами этой деятельности. Результативно проект представляет целостный законченный продукт, создание которого обычно требует решения комплекса разных задач: организационных, предметных, проектных и т.д. Деятельность студентов по разработке проекта включает большой объем самостоятельной, в том числе творческой, работы, интеграцию знаний и учебных навыков, полученных в разных разделах курса.

#### Визуализация трехмерной графики.

Трёхмерная графика активно применяется для создания изображений на плоскости экрана или листа печатной продукции в науке и промышленности, например, в системах автоматизации проектных работ (САПР; для создания твердотельных элементов: зданий, деталей машин, механизмов), архитектурной визуализации (сюда относится и так называемая «виртуальная археология»), в современных системах медицинской визуализации.

Самое широкое применение — во многих современных компьютерных играх, а также как элемент кинематографа, телевидения, печатной продукции.

### 3 ЭТАП – ВЛАДЕТЬ

## Зачет

Зачет проходит в форме презентации практической работы.

### Примерные темы практических работ:

#### Тема 6. Графические стили и материалы

Создать графическую работу в заданном стиле с использованием предоставленных материалов.

Графический стиль:

Классический стиль. Минимализм. Поп-арт. Винтаж. Ампир. Модерн. Ар-деко. Гранж. Швейцарский стиль. Психоделика.

Материалы для графических работ:

бумага, карандаши, резинка, уголь, мел, пастель, акварель, гуашь, кисти, перья, палитра

#### Тема 7. Технологии презентации проектов.

1. Создать презентацию проекта:

PowerPoint – программа презентаций с обширными возможностями, которая входит в пакет Microsoft Office. Impress – многофункциональная программа создания и показа слайдов, подходит для Windows, Mac OS X и Linux.

Kingsoft Presentation – удобная бесплатная программа создания презентаций, которая обладает широкими функциональными возможностями.

### Тема 8. Визуализация трехмерной графики

Z-буфер (используется в OpenGL и DirectX 10);

Сканлайн (scanline) — он же Ray casting («бросание луча», упрощенный алгоритм обратной трассировки лучей) — расчёт цвета каждой точки картинки построением луча из точки зрения наблюдателя через воображаемое отверстие в экране на месте этого пикселя «в сцену» до пересечения с первой поверхностью. Цвет пикселя будет таким же, как цвет этой поверхности (иногда с учётом освещения и т. д.);

Трассировка лучей (рейтрейсинг, англ. raytracing) — то же, что и сканлайн, но цвет пикселя уточняется за счёт построения дополнительных лучей (отражённых, преломлённых и т. д.) от точки пересечения луча взгляда

# 4. МЕТОДИЧЕСКИЕ МАТЕРИАЛЫ, ОПРЕДЕЛЯЮЩИЕ ПРОЦЕДУРЫ ОЦЕНИВАНИЯ ЗНАНИЙ, УМЕНИЙ, НАВЫКОВ И (ИЛИ) ОПЫТА ДЕЯТЕЛЬНОСТИ, ХАРАКТЕРИЗУЮЩИХ ЭТАПЫ ФОРМИРОВАНИЯ КОМПЕТЕНЦИЙ В ПРОЦЕССЕ ОСВОЕНИЯ ОБРАЗОВАТЕЛЬНОЙ ПРОГРАММЫ

Устные сообщениябез сдачи текста:

## $1.9$  $TAT = 3HAT$

#### Критерии оценивания сообщений Оценка Правильность (ошибочность) выполнения задания «отлично» тема доклада раскрыта полностью, составлена презентация; «хорошо» тема доклада раскрыта полностью, отсутствует презентация; «удовлетворительно» тема раскрыта не полностью, отсутствует презентация; «неудовлетворительно» доклад не выполнен.

### 2 ЭТАП – УМЕТЬ

#### Практические индивидуальные задания

Критерии оценивания индивидуальных заданий

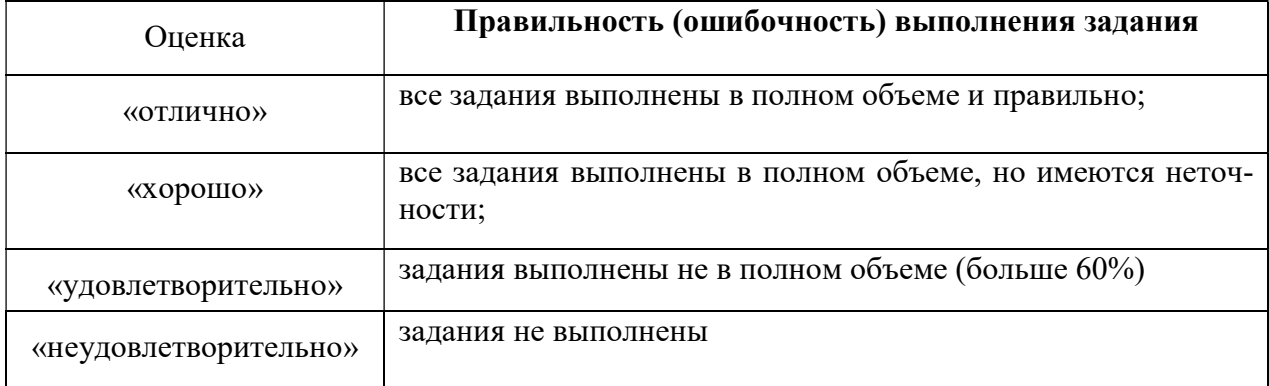

# 3 ЭТАП – ВЛАДЕТЬ

#### Зачет по дисциплине

Критерии оценивания знаний на зачете

#### «ЗАЧТЕНО»

- 1. Усвоение программного материала.
- 2. Умение применять основные приемы и методы обработки информации.
- 3. Выполнение практических заданий и самостоятельной работы за семестр.
- 4. Точность и обоснованность выводов.
- 5. Точные, полные и логичные ответы на дополнительные вопросы.

#### «НЕ ЗАЧТЕНО»

- 1. Незнание значительной части программного материала
- 2. Невыполнение практических заданий и самостоятельной работы за семестр.
- 3. Грубые ошибки при выполнении практических заданий и самостоятельной работы.
- 4. Неумение выделить главное, сделать выводы и обобщения.
- 5. Неправильные ответы на дополнительные вопросы.